## COBAL SAFETY ユーザ追加について

2021/01/13

**■ 1 台のスマホで複数のユーザの体温・体調項目を登録を行う機能です。**

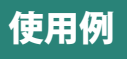

スマホを持っていない子どもの体温・体調を親が登録する

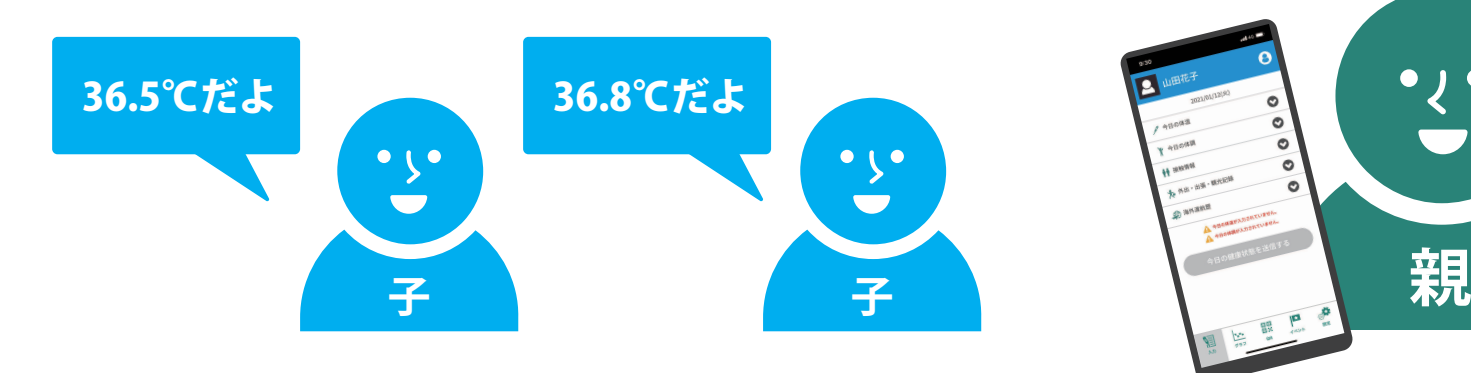

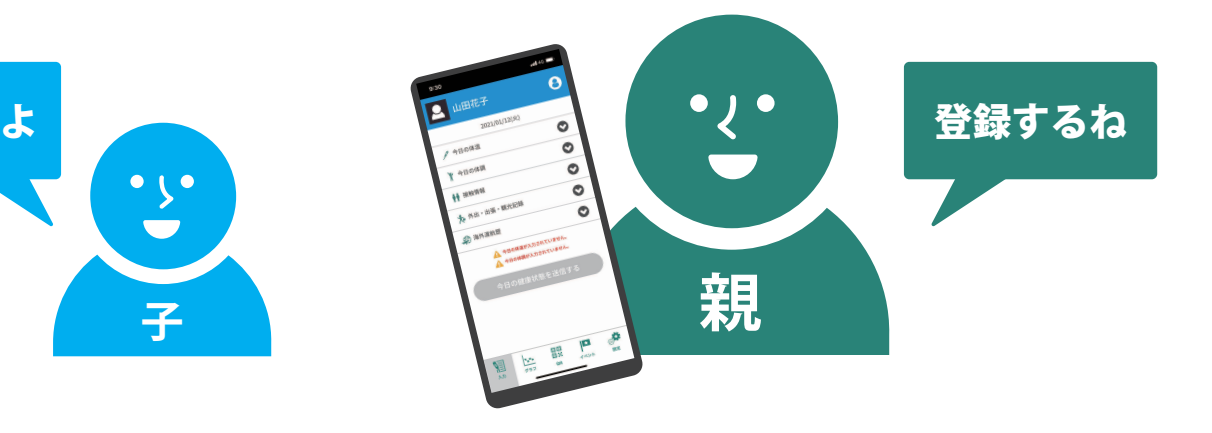

## 両親、コーチなど、別のスマホ のユーザと共有で体温・体調を登録する※詳しくは【リンク機能について】をご覧ください。 応用例

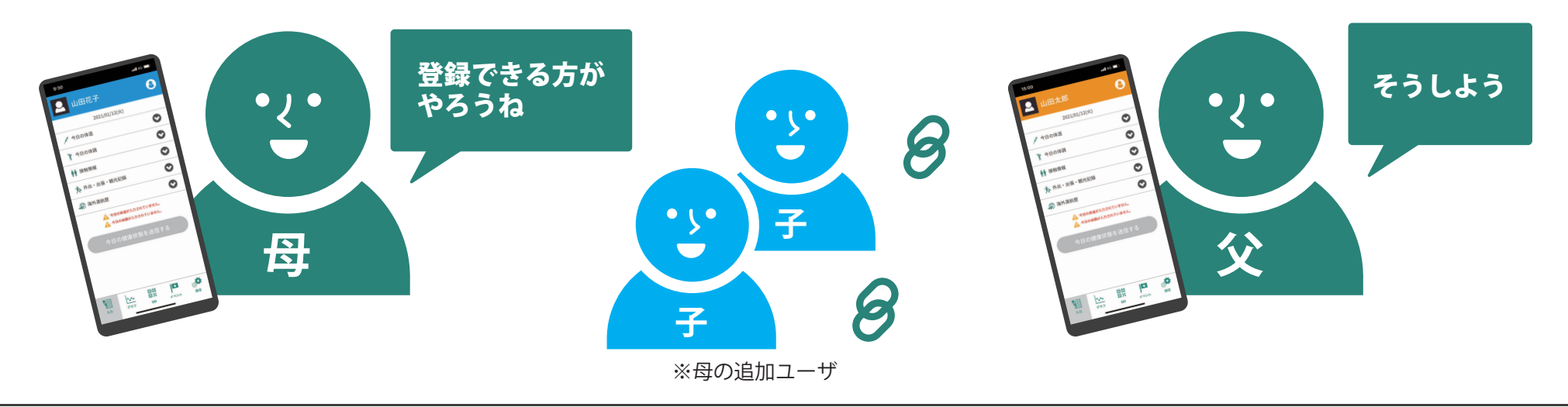

## **- GLOBAL SAFETY ユーザ追加**①

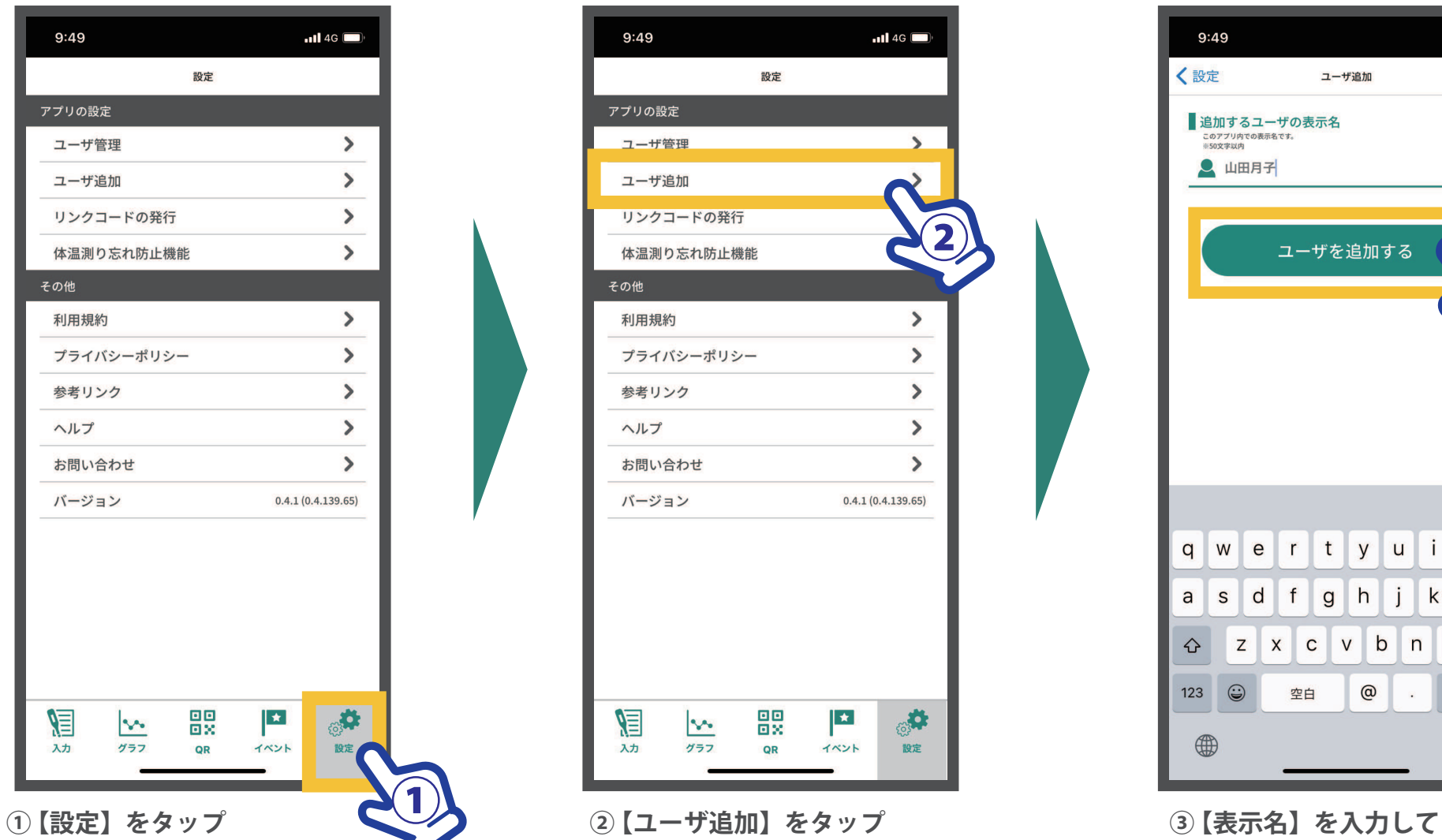

 $9:49$  $\overline{\phantom{0}}$  and 4G  $\overline{\phantom{0}}$ 設定 アプリの設定  $\rightarrow$ ユーザ管理 ユーザ追加 リンクコードの発行 ②体温測り忘れ防止機能 その他 利用規約  $\rightarrow$  $\,$ プライバシーポリシー  $\,$ 参考リンク ヘルプ  $\rightarrow$ お問い合わせ  $\rightarrow$ バージョン  $0.4.1(0.4.139.65)$ 畏 焻  $\vert \star \vert$ ूर्व  $\sim$ 入力 グラフ QR イベント 設定

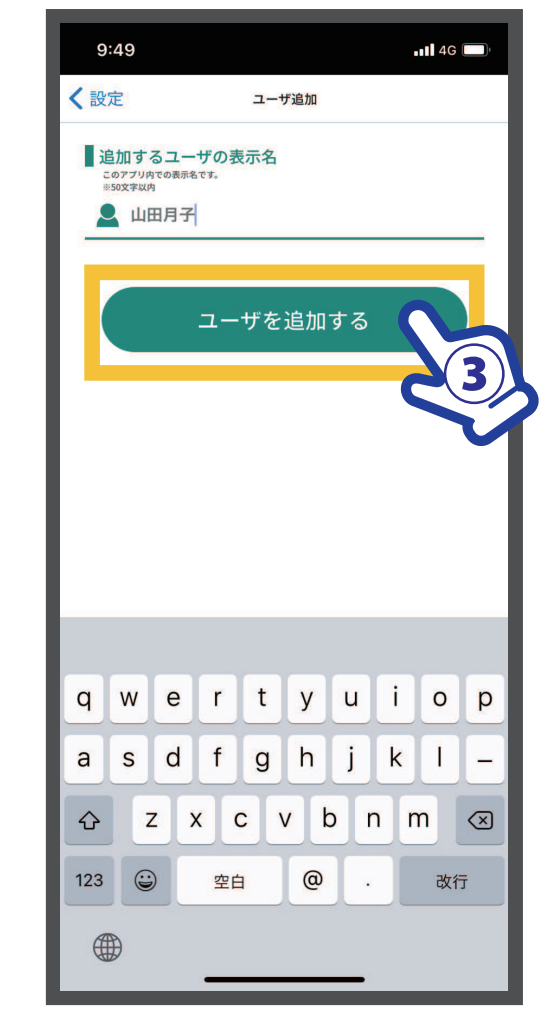

 **【ユーザを追加する】をタップ**

## **※ GLOBAL SAFETY ユーザ追加②**

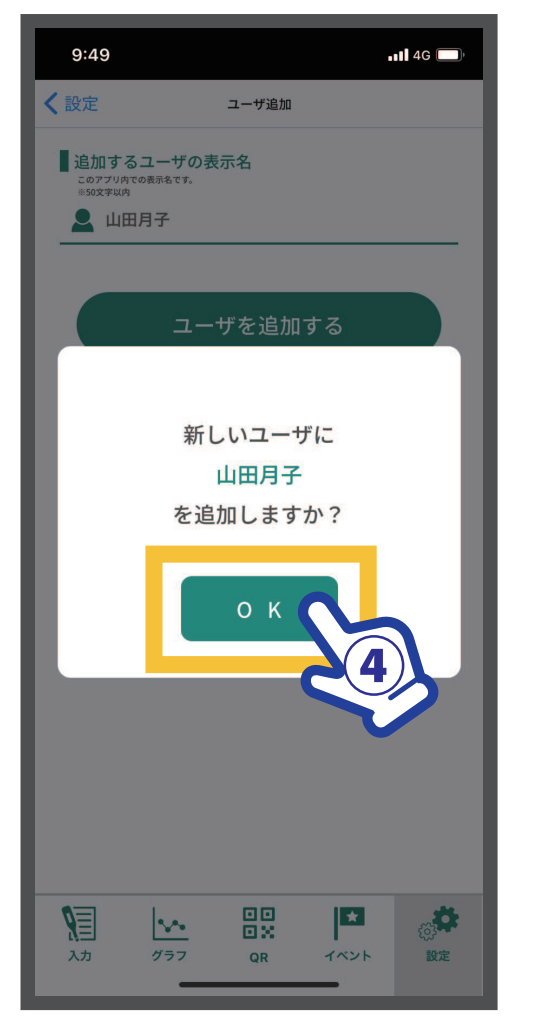

**④ 【OK】をタップ**

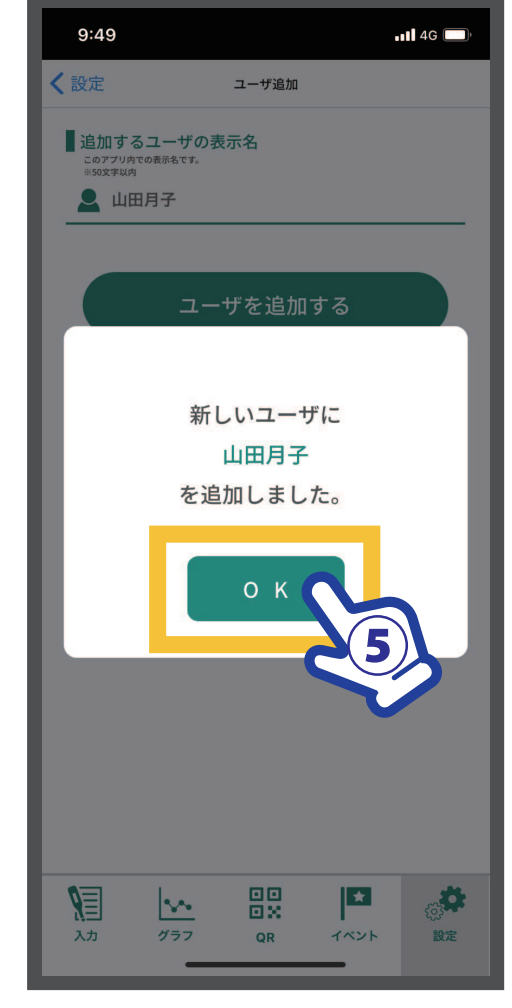

 **⑤ 【OK】をタップ ユーザ追加が完了しました。**

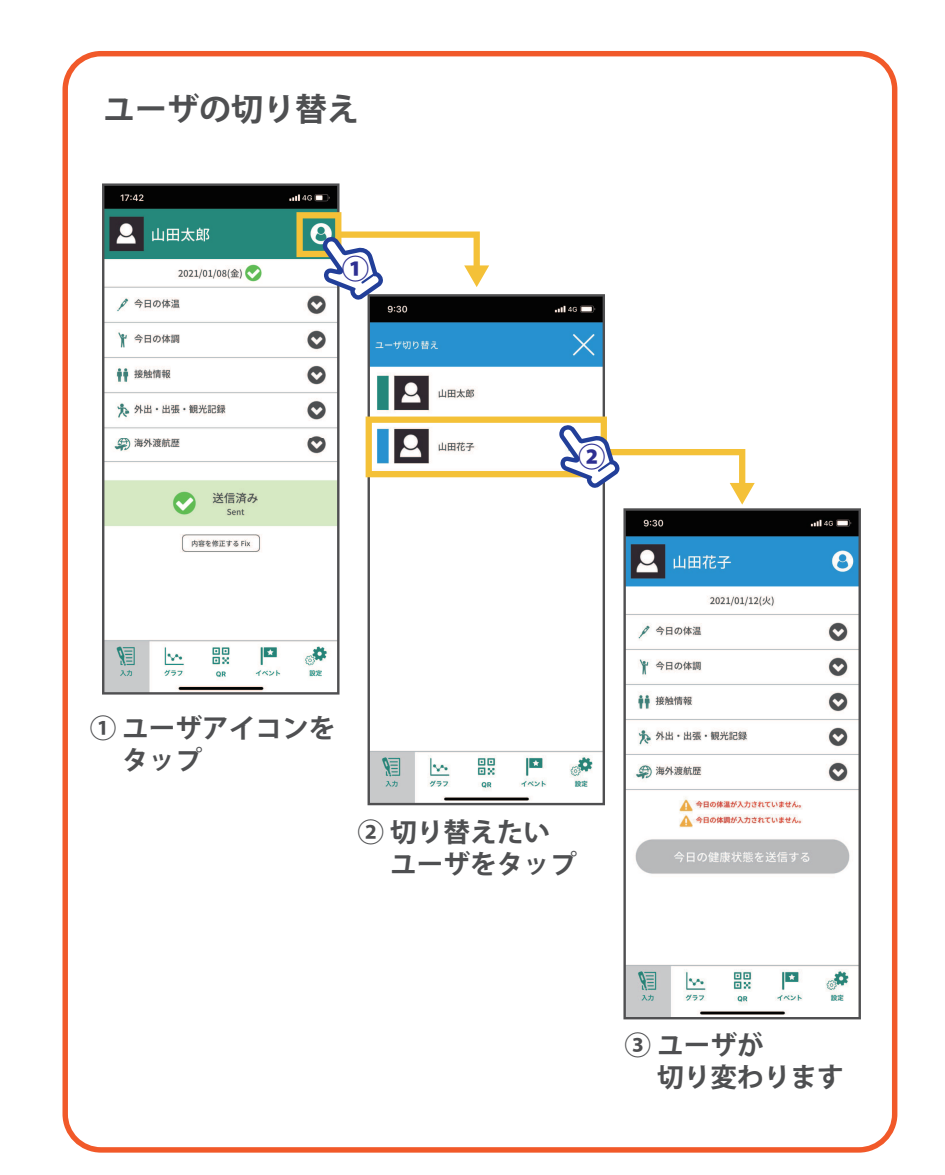